## Geant4 Track Propagation (g4ext)

Leo Piilonen,Virginia Tech

## Why g4ext?

- During event reconstruction, swim each charged track through the detector geometry; store the position, momentum, and covariance matrix at the entrance/exit of selected volumes
- Replaces basf module ext (which uses geant3)

How was ext used?

(1) gsim and ext in same basf job [for MC]: simulate an event, reconstruct all tracks, then swim each track using ext

(2) gesim and ext in same basf job [for real data]: reconstruct all tracks, then swim each track using ext. (gesim just creates the geant3 detector geometry and environment for ext)

path add\_module main cdctable genunpak bpsmear gsim acc\_mc calsvd path add\_module main addbg tof\_datT0TS tsimtof calcdc l4 evtime l0svd path add\_module main reccdc recsvd trasan TOFt0 trak trkmgr AnadEdx path add\_module main **ext** rectof rececl\_cf rececl\_match rececl\_gamma path add\_module main rececl\_pi0 rec\_acc muid\_set muid\_dec klid path add\_module main efcclust v0finder rec2mdst evtvtx evtcls

How is g4ext used?

(1) g4superb and g4ext in same basf job [for MC]: simulate an event, reconstruct all tracks, then swim each track using g4ext (2) g4ext alone in basf job [for real data]: reconstruct all tracks, then swim each track

using g4ext. (no need for "gesim" equivalent)

path add\_module main genunpak g4superb trasan recsvd trak trkmgr path add\_module main  $g$ 4ext rectof rececl\_cf rececl\_match rececl\_gamma path add\_module main rececl\_pi0 g4muid\_set muid\_dec klid path add\_module main v0finder rec2mdst evtvtx evtcls

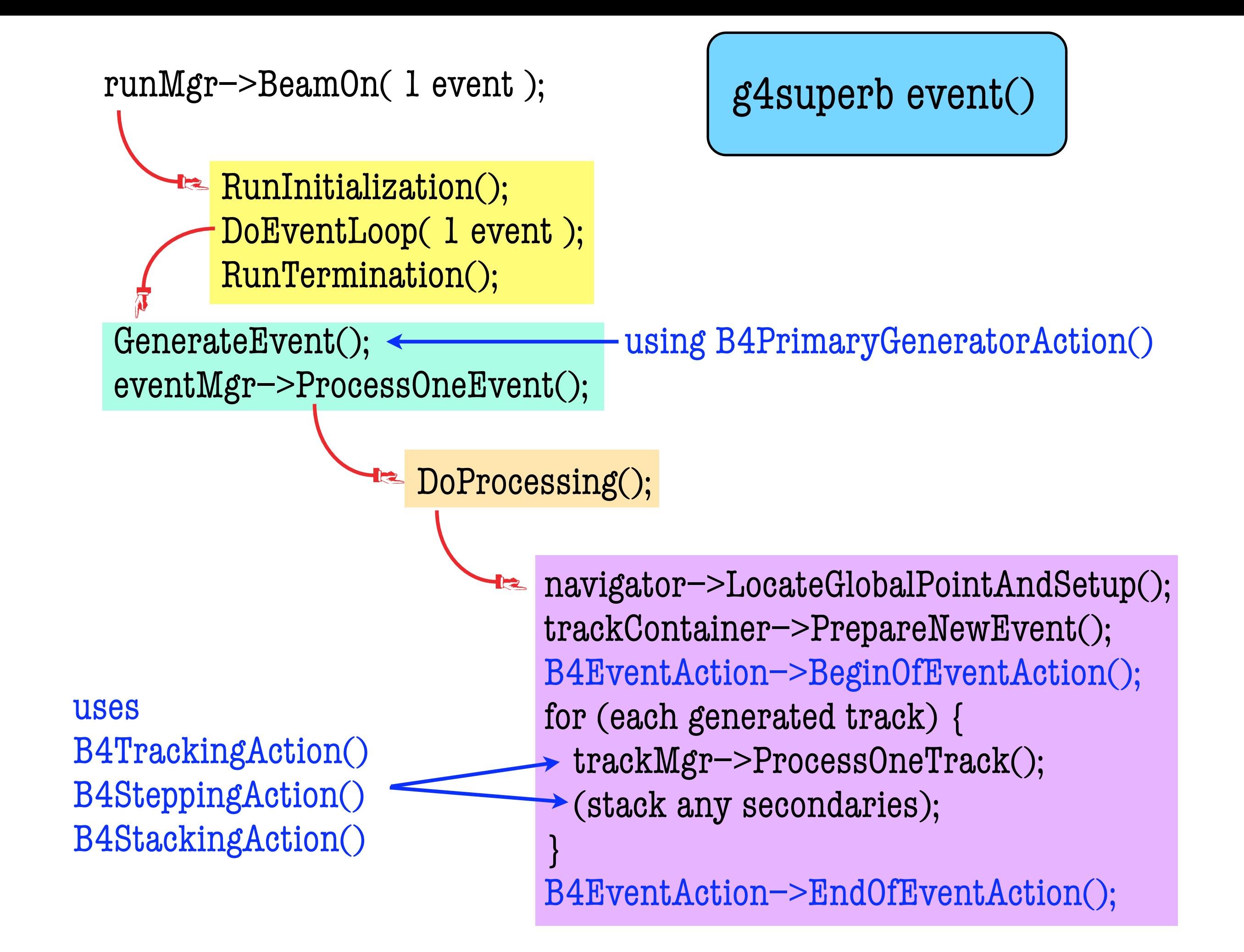

## g4ext event()

```
 for (each Rectrk) {
    (extract Rectrk and Reccdc parameters);
    errpropMgr–>InitTrackPropagation();
    while (track has not escaped nor stopped) {
      errpropMgr–>PropagateOneStep();
}
    errpropMgr–>EventTermination();
}
```
no use of B4EventAction() B4TrackingAction() B4SteppingAction() B4StackingAction()

How is g4ext used?

(1) g4superb and g4ext in same basf job [for MC]: *They do not coexist yet: g4ext initialization messes up g4superb event simulation* (2) g4ext alone in basf job [for real data]: *Works fine, produces panther tables for use by subsequent analysis modules (ext-compatible)*

path add\_module main genunpak g4superb trasan recsvd trak trkmgr path add\_module main  $g$ 4ext rececl\_cf rececl\_match rececl\_gamma path add\_module main rececl\_pi0 g4muid\_set muid\_dec klid path add\_module main v0finder rec2mdst evtvtx evtcls

- Still working on (1) ... run separate basf jobs for now.
- g4muid\_set may get absorbed into g4ext